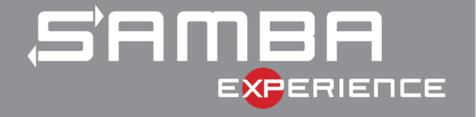

# io\_uring

Status Update within Samba

Stefan Metzmacher <metze@samba.org>

Samba Team / SerNet

2023-05-10

https://samba.org/~metze/presentations/2023/SambaXP/

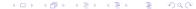

#### **Topics**

- What is io-uring?
- io-uring for Samba
- ▶ Performance research, prototyping and ideas
- The road to upstream
- Future Improvements
- Questions? Feedback!

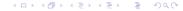

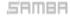

# Last Status Updates (SDC 2020 / SDC 2021)

- ▶ I gave a similar talk at the storage developer conference 2020:
  - ► See https://samba.org/~metze/presentations/2020/SDC/
  - ▶ It explains the milestones and design up to Samba 4.13 (in detail)
- ▶ I gave a similar talk at the storage developer conference 2021:
  - See https://samba.org/~metze/presentations/2021/SDC/
  - ▶ It explains the milestones and updates up to Samba 4.15 (in detail)

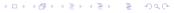

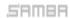

# Last Status Updates (SDC 2020 / SDC 2021)

- ▶ I gave a similar talk at the storage developer conference 2020:
  - ► See https://samba.org/~metze/presentations/2020/SDC/
  - ▶ It explains the milestones and design up to Samba 4.13 (in detail)
- ▶ I gave a similar talk at the storage developer conference 2021:
  - See https://samba.org/~metze/presentations/2021/SDC/
  - ▶ It explains the milestones and updates up to Samba 4.15 (in detail)

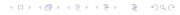

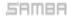

# What is io-uring? (Part 1)

- Linux 5.1 introduced a new scalable AIO infrastructure
  - ▶ It's designed to avoid syscalls as much as possible
  - kernel and userspace share mmap'ed rings:
    - submission queue (SQ) ring buffer
    - completion queue (CQ) ring buffer
  - ► See "Ringing in a new asynchronous I/O API" on LWN.NET
- ► This can be nicely integrated with our async tevent model
  - It may delegate work to kernel threads
  - lt seems to perform better compared to our userspace threadpool
  - It can also inline non-blocking operations

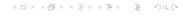

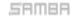

### What is io-uring? (Part 1)

- Linux 5.1 introduced a new scalable AIO infrastructure
  - ▶ It's designed to avoid syscalls as much as possible
  - kernel and userspace share mmap'ed rings:
    - submission queue (SQ) ring buffer
    - completion queue (CQ) ring buffer
  - ► See "Ringing in a new asynchronous I/O API" on LWN.NET
- ► This can be nicely integrated with our async tevent model
  - It may delegate work to kernel threads
  - It seems to perform better compared to our userspace threadpool
  - It can also inline non-blocking operations

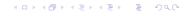

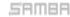

### io-uring for Samba (Part 1)

- Between userspace and filesystem (available from 5.1):
  - ► IORING\_OP\_READV, IORING\_OP\_WRITEV and IORING\_OP\_FSYNC
  - Supports buffered and direct io
  - ► IORING\_OP\_FSETXATTR, IORING\_OP\_FGETXATTR (from 5.19)
  - ► IORING\_OP\_GETDENTS, under discussion, but seems to be tricky
  - ► IORING\_OP\_FADVISE (from 5.6)
- Path based syscalls with async impersonation (from 5.6)
  - ► IORING\_OP\_OPENAT2, IORING\_OP\_STATX
  - ► Using IORING\_REGISTER\_PERSONALITY for impersonation
  - ▶ IORING\_OP\_UNLINKAT, IORING\_OP\_RENAMEAT (from 5.10)
  - ► IORING\_OP\_MKDIRAT, IORING\_OP\_SYMLINKAT, IORING\_OP\_LINKAT (from 5.15)
  - ► IORING\_OP\_SETXATTR, IORING\_OP\_GETXATTR (from 5.19)

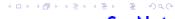

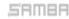

#### io-uring for Samba (Part 1)

- ▶ Between userspace and filesystem (available from 5.1):
  - ► IORING\_OP\_READV, IORING\_OP\_WRITEV and IORING\_OP\_FSYNC
  - Supports buffered and direct io
  - ► IORING\_OP\_FSETXATTR, IORING\_OP\_FGETXATTR (from 5.19)
  - ► IORING\_OP\_GETDENTS, under discussion, but seems to be tricky
  - ► IORING\_OP\_FADVISE (from 5.6)
- Path based syscalls with async impersonation (from 5.6)
  - ► IORING\_OP\_OPENAT2, IORING\_OP\_STATX
  - ► Using IORING\_REGISTER\_PERSONALITY for impersonation
  - ► IORING\_OP\_UNLINKAT, IORING\_OP\_RENAMEAT (from 5.10)
  - ► IORING\_OP\_MKDIRAT, IORING\_OP\_SYMLINKAT, IORING\_OP\_LINKAT (from 5.15)
  - ► IORING\_OP\_SETXATTR, IORING\_OP\_GETXATTR (from 5.19)

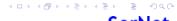

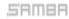

#### io-uring for Samba (Part 2)

- ▶ Between userspace and socket (and also filesystem) (from 5.8)
  - ► IORING\_OP\_SENDMSG, IORING\_OP\_RECVMSG
  - ▶ Improved MSG\_WAITALL support (5.12, backported to 5.11, 5.10)
  - Maybe using IOSQE\_ASYNC in order to avoid inline memcpy
  - ▶ IORING\_OP\_SPLICE, IORING\_OP\_TEE
  - ► IORING\_OP\_SENDMSG\_ZC, zero copy with an extra completion (from 6.1)
  - ► IORING\_OP\_GET\_BUF, under discussion to replace IORING\_OP\_SPLICE

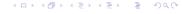

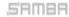

# vfs\_io\_uring in Samba 4.12 (2020)

- ▶ With Samba 4.12 we added "io\_uring" vfs module
  - For now it only implements SMB\_VFS\_PREAD,PWRITE,FSYNC\_SEND/RECV
    - It has less overhead than our pthreadpool default implementations
    - I was able to speed up a smbclient 'get largefile /dev/null'
      - Using against smbd on loopback
      - ► The speed changes from 2.2GBytes/s to 2.7GBytes/s
- The improvement only happens by avoiding context switches
  - But the data copying still happens
    - From/to a userspace buffer to/from the filesystem/page cache
  - The data path between userspace and socket is completely unchanged
  - For both cases the cpu is mostly busy with memcpy

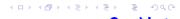

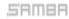

### vfs\_io\_uring in Samba 4.12 (2020)

- ▶ With Samba 4.12 we added "io\_uring" vfs module
  - For now it only implements SMB\_VFS\_PREAD,PWRITE,FSYNC\_SEND/RECV
    - It has less overhead than our pthreadpool default implementations
    - I was able to speed up a smbclient 'get largefile /dev/null'
      - Using against smbd on loopback
      - ► The speed changes from 2.2GBytes/s to 2.7GBytes/s
- The improvement only happens by avoiding context switches
  - But the data copying still happens:
    - From/to a userspace buffer to/from the filesystem/page cache
  - ▶ The data path between userspace and socket is completely unchanged
  - For both cases the cpu is mostly busy with memcpy

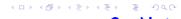

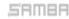

# Performance research (SMB2 Read)

- In October 2020 I was able to do some performance research
  - With 100GBit/s interfaces and two NUMA nodes per server.

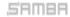

# Performance research (SMB2 Read)

- ▶ In October 2020 I was able to do some performance research
  - ▶ With 100GBit/s interfaces and two NUMA nodes per server.
- ▶ At that time I focussed on the SMB2 Read performance only
  - ▶ We had limited time on the given hardware
  - We mainly tested with fio.exe on a Windows client
  - Linux kernel 5.8.12 on the server
- More verbose details can be found here:
  - https://lists.samba.org/archive/samba-technical/2020-October/135856.html

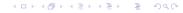

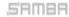

# Performance research (SMB2 Read)

- ▶ In October 2020 I was able to do some performance research
  - ▶ With 100GBit/s interfaces and two NUMA nodes per server.
- ▶ At that time I focussed on the SMB2 Read performance only
  - ▶ We had limited time on the given hardware
  - We mainly tested with fio.exe on a Windows client
  - Linux kernel 5.8.12 on the server
- More verbose details can be found here:
  - https://lists.samba.org/archive/samba-technical/2020-October/135856.html

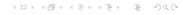

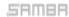

### Performance with MultiChannel, sendmsg()

4 connections, "3.8 GBytes/s, bound by >500% cpu in total, sendmsg() takes up to 0.5 msecs

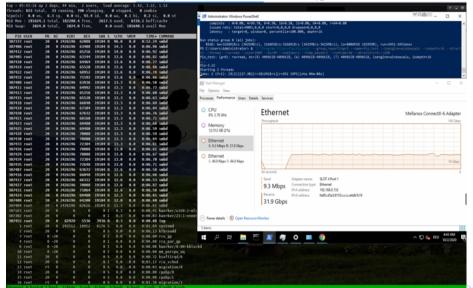

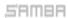

#### IORING\_OP\_SENDMSG (Part1)

 $4\ connections,\ \tilde{\ }6.8\ GBytes/s,\ smbd\ only\ uses\ \tilde{\ }11\%\ cpu,\ (io\_wqe\_work\ \tilde{\ }50\%\ cpu)\ per\ connection,\ we\ still\ use\ >300\%\ cpu\ in\ total\ connection,\ we\ still\ use\ >300\%\ cpu\ in\ total\ connection,\ we\ still\ connection,\ we\ still\ connection,\ wh\ still\ connection,\ wh\ still\ connection,\ wh\ still\ connection,\ wh\ still\ connection,\ wh\ still\ connection,\ wh\ still\ connection,\ still\ connection,\ still\ connection,\ still\ connection,\$ 

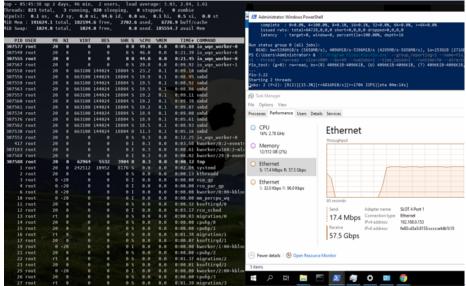

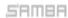

#### IORING\_OP\_SENDMSG (Part2)

The major problem still exists, memory copy done by copy\_user\_enhanced\_fast\_string()

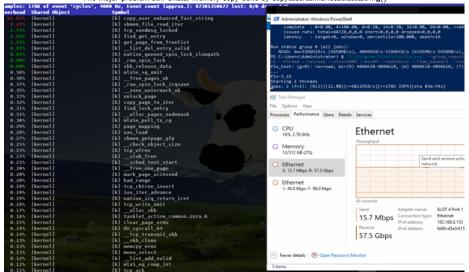

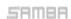

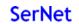

4 D > 4 D > 4 D > 4 D

# IORING\_OP\_SENDMSG + IORING\_OP\_SPLICE (Part1)

16 connections, "8.9 GBytes/s, smbd "5% cpu, (io\_wqe\_work 3%-12% cpu filesystem->pipe->socket), only "100% cpu in total.

 $The \ Windows \ client \ was \ still \ the \ bottleneck \ with \ "Set-SmbClientConfiguration - ConnectionCountPerRssNetworkInterface \ 16"$ 

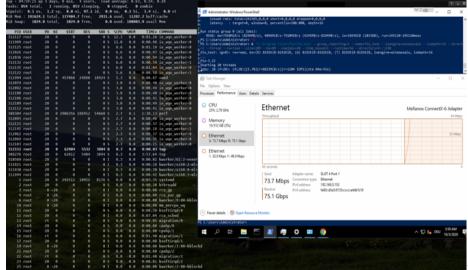

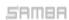

# smbclient IORING\_OP\_SENDMSG/SPLICE (network)

4 connections, ~11 GBytes/s, smbd 8.6% cpu, with 4 io\_wqe\_work threads (pipe to socket) at ~20% cpu each.

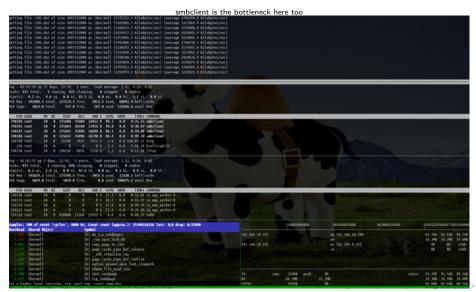

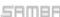

# smbclient IORING\_OP\_SENDMSG/SPLICE (loopback)

8 connections, ~22 GBytes/s, smbd 22% cpu, with 4 io\_wqe\_work threads (pipe to socket) at ~22% cpu each.

smbclient is the bottleneck here too, it triggers the memory copy done by copy\_user\_enhanced\_fast\_string()

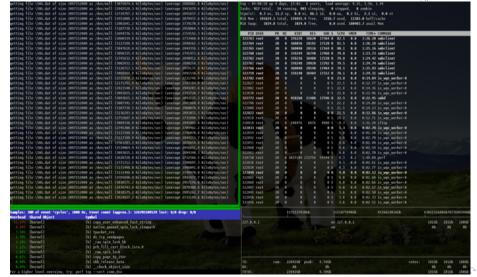

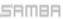

#### More loopback testing on brand new hardware

- Recently I re-did the loopback read tests IORING\_OP\_SENDMSG/SPLICE (from /dev/shm/)
  - ▶ 1 connection, ~10-13 GBytes/s, smbd 7% cpu, with 4 iou-wrk threads at 7%-50% cpu.
  - ▶ 4 connections, 24-30 GBytes/s, smbd 18% cpu, with 16 iou-wrk threads at 3%-35% cpu.
- I also implemented SMB2 writes with IORING\_OP\_RECVMSG/SPLICE (tested to /dev/null)
  - ▶ 1 connection, "7-8 GBytes/s, smbd 5% cpu, with 3 io-wrk threads at 1%-20% cpu.
    - 4 connections, ~10 GBytes/s, smbd 15% cpu, with 12 io-wrk threads at 1%-20% cpu
- ▶ I tested with a Linux Kernel 5.13
  - In both cases the bottleneck is clearly on the smbclient side
  - We could apply similar changes to smbclient and add true multichannel support

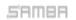

#### More loopback testing on brand new hardware

- Recently I re-did the loopback read tests IORING\_OP\_SENDMSG/SPLICE (from /dev/shm/)
  - ▶ 1 connection, ~10-13 GBytes/s, smbd 7% cpu, with 4 iou-wrk threads at 7%-50% cpu.
  - ▶ 4 connections, 24-30 GBytes/s, smbd 18% cpu, with 16 iou-wrk threads at 3%-35% cpu.
- ► I also implemented SMB2 writes with IORING\_OP\_RECVMSG/SPLICE (tested to /dev/null)
  - ▶ 1 connection, ~7-8 GBytes/s, smbd 5% cpu, with 3 io-wrk threads at 1%-20% cpu.
  - ▶ 4 connections, ~10 GBytes/s, smbd 15% cpu, with 12 io-wrk threads at 1%-20% cpu.
- ▶ I tested with a Linux Kernel 5.13
  - In both cases the bottleneck is clearly on the smbclient side
  - ► We could apply similar changes to smbclient and add true multichannel support
  - ► It seems that the filesystem->pipe->socket path is much better optimized

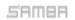

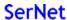

#### More loopback testing on brand new hardware

- Recently I re-did the loopback read tests IORING\_OP\_SENDMSG/SPLICE (from /dev/shm/)
  - ▶ 1 connection, ~10-13 GBytes/s, smbd 7% cpu, with 4 iou-wrk threads at 7%-50% cpu.
  - ▶ 4 connections, 24-30 GBytes/s, smbd 18% cpu, with 16 iou-wrk threads at 3%-35% cpu.
- ► I also implemented SMB2 writes with IORING\_OP\_RECVMSG/SPLICE (tested to /dev/null)
  - ▶ 1 connection, ~7-8 GBytes/s, smbd 5% cpu, with 3 io-wrk threads at 1%-20% cpu.
  - ▶ 4 connections, ~10 GBytes/s, smbd 15% cpu, with 12 in well throads at 1% 20% cpu.
  - with 12 io-wrk threads at 1%-20% cpu.
- ▶ I tested with a Linux Kernel 5.13
  - In both cases the bottleneck is clearly on the smbclient side
  - We could apply similar changes to smbclient and add true multichannel support
  - It seems that the filesystem->pipe->socket path is much better optimized

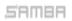

# The road to upstream (TEVENT\_FD\_ERROR)

- ▶ We need support for TEVENT\_FD\_ERROR in order to monitor errors
  - When using IORING\_OP\_SEND,RECVMSG we still want to notice errors
  - ► This is the main merge request:
  - https://gitlab.com/samba-team/samba/-/merge\_requests/2793
  - ► This merge request converts Samba to use TEVENT\_FD\_ERROR:
  - https://gitlab.com/samba-team/samba/-/merge\_requests/2885
  - ► (It also simplifies other places in the code without io\_uring)

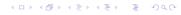

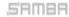

#### The road to upstream (samba\_io\_uring abstraction 1)

#### API glue to tevent:

```
void samba io uring ev register(void):
const struct samba_io_uring_features *samba_io_uring_system_features(void);
struct samba_io_uring *samba_io_uring_ev_context_get_ring(struct tevent_context *ev);
const struct samba_io_uring_features *samba_io_uring_get_features(
                                        const struct samba_io_uring *ring);
ev = tevent_context_init_byname(mem_ctx, "samba_io_uring_ev");
```

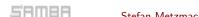

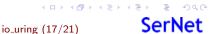

#### The road to upstream (samba\_io\_uring abstraction 1)

#### API glue to tevent:

- samba\_io\_uring abstraction factored out of vfs\_io\_uring:
  - samba\_io\_uring\_ev\_hybrid tevent backend (glued on epoll backend)
  - It means every layer getting the tevent\_context can use io\_uring
  - ▶ No #ifdef's just checking if the required features are available

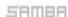

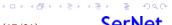

### The road to upstream (samba\_io\_uring abstraction 2)

#### generic submission/completion api:

- ► Using it ...
  - convert vfs\_io\_uring
    - use it in smb2\_server.c
  - In future use it in other performance critical places too

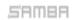

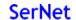

◆ロ → ◆ ● → ◆ き → を ● ・ り へ ○

### The road to upstream (samba\_io\_uring abstraction 2)

#### generic submission/completion api:

- ▶ Using it ...
  - convert vfs\_io\_uring
  - use it in smb2\_server.c
  - ▶ In future use it in other performance critical places too.

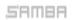

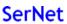

4 D > 4 B > 4 E > 4 E > E 900

# The road to upstream (smb2\_server.c)

- Refactoring of smb2\_server.c
  - add optional IORING\_OP\_SENDMSG, IORING\_OP\_RECVMSG support

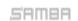

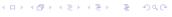

# The road to upstream (smb2\_server.c)

- Refactoring of smb2\_server.c
  - ▶ add optional IORING\_OP\_SENDMSG, IORING\_OP\_RECVMSG support
- There are structural problems with splice from a file
  - ▶ I had a discussion with the Linux developers about it:
  - ▶ The page content from the page cache may change unexpectetly
  - https://lists.samba.org/archive/samba-technical/2023-February/thread.html#137945
  - We may not able to use IORING\_OP\_SENDMSG/SPLICE by default
  - Maybe IORING\_OP\_RECVMSG/SPLICE is possible
- At least we can have only 1 one copy instead of two:
  - ► IORING\_OP\_SENDMSG\_ZC is able to avoid copying to the socket
    - we get an extra completion once the buffers are not needed anymore
  - I his gives good results, between with and without IORING\_OP\_SENDMSG/SPLICE
  - But I don't have numbers as it doesn't work on loopback
  - ► Within VM's improvement can be seen

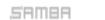

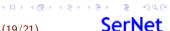

# The road to upstream (smb2\_server.c)

- Refactoring of smb2\_server.c
  - add optional IORING\_OP\_SENDMSG, IORING\_OP\_RECVMSG support
- ▶ There are structural problems with splice from a file
  - ▶ I had a discussion with the Linux developers about it:
  - ▶ The page content from the page cache may change unexpectetly
  - https://lists.samba.org/archive/samba-technical/2023-February/thread.html#137945
  - We may not able to use IORING\_OP\_SENDMSG/SPLICE by default
  - Maybe IORING\_OP\_RECVMSG/SPLICE is possible
- At least we can have only 1 one copy instead of two:
  - ► IORING\_OP\_SENDMSG\_ZC is able to avoid copying to the socket
    - we get an extra completion once the buffers are not needed anymore
  - This gives good results, between with and without IORING\_OP\_SENDMSG/SPLICE
  - But I don't have numbers as it doesn't work on loopback
  - ▶ Within VM's improvement can be seen

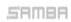

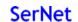

4□ ト 4 団 ト 4 豆 ト 4 豆 ・ 夕 Q ()

#### Future Improvements

- I have a prototype for a native io\_uring tevent backend:
  - The idea is to avoid epoll and only block in io\_uring\_enter()
  - But the semantics of IORING\_OP\_POLL\_ADD,REMOVE are not useable
  - https://lists.samba.org/archive/samba-technical/2022-October/thread.html#137734
  - We may get an IORING\_POLL\_CANCEL\_ON\_CLOSE in future
  - And a usable IORING\_POLL\_LEVEL
- We can use io\_uring deep inside of the smbclient code
  - ► The low layers can just use samba\_io\_uring\_ev\_context\_get\_ring()
  - And use if available without changing the whole stack

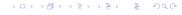

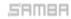

#### Future Improvements

- I have a prototype for a native io\_uring tevent backend:
  - The idea is to avoid epoll and only block in io\_uring\_enter()
  - But the semantics of IORING\_OP\_POLL\_ADD,REMOVE are not useable
  - https://lists.samba.org/archive/samba-technical/2022-October/thread.html#137734
  - ▶ We may get an IORING\_POLL\_CANCEL\_ON\_CLOSE in future
  - And a usable IORING\_POLL\_LEVEL
- ▶ We can use io\_uring deep inside of the smbclient code
  - The low layers can just use samba\_io\_uring\_ev\_context\_get\_ring()
  - ► And use if available without changing the whole stack

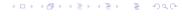

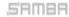

#### Questions? Feedback!

- Stefan Metzmacher, metze@samba.org
- https://www.sernet.com
- https://samba.plus

Slides: https://samba.org/~metze/presentations/2023/SambaXP/

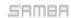

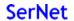